# Заполнение бланков ОГЭ

### Образец заполнения верхней части бланка ответов №1

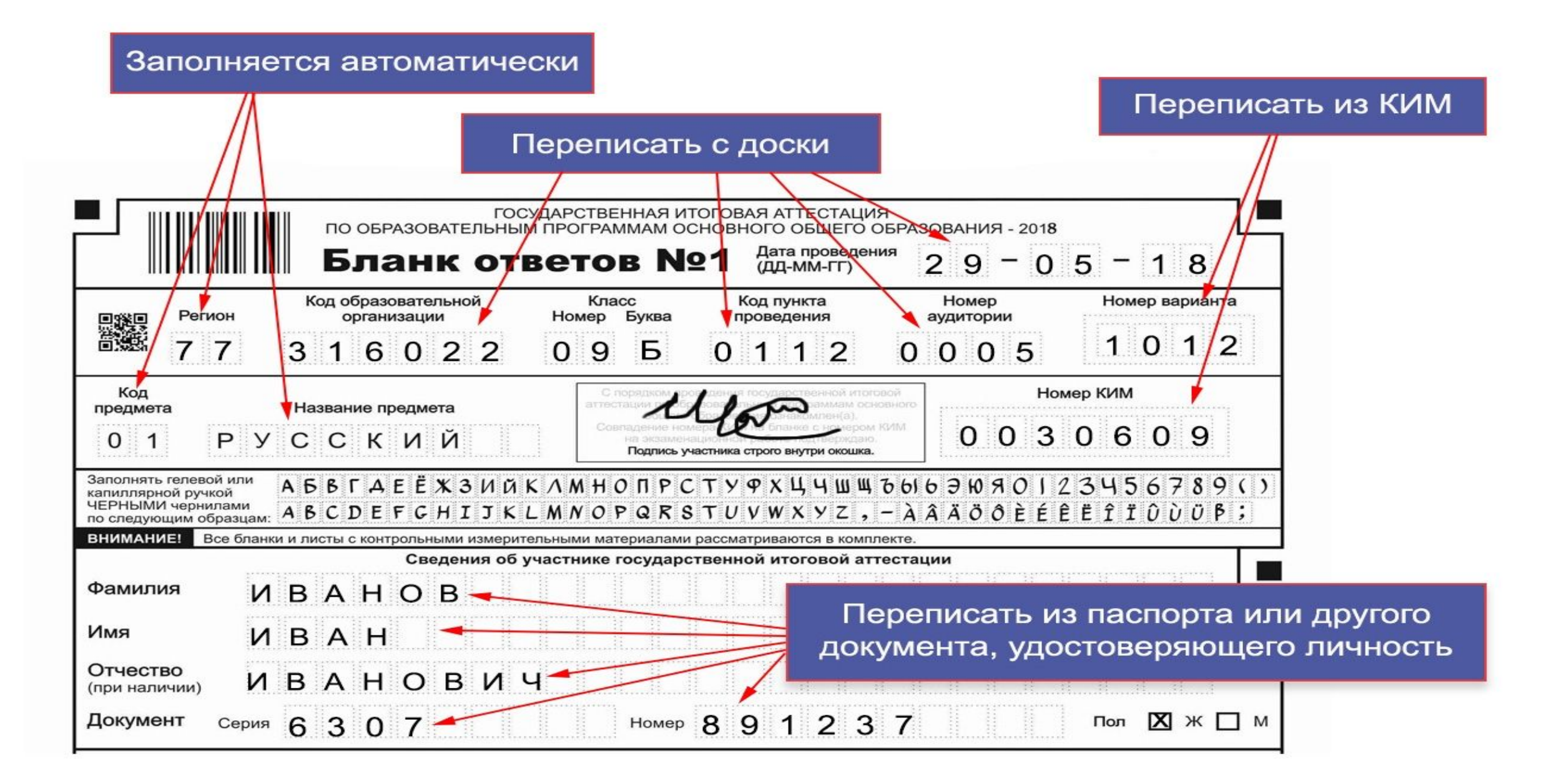

**Правило №1**. Писать можно только чёрной гелевой ручкой! Почему чёрной? Дело в том, что информация, внесенная вами в бланк №1 сканируется и распознается без участия человека. Компьютер переводит в символы все буквы, цифры и знаки на бланках. Контуры символов, написанных шариковой либо гелевой ручкой синего или других цветов, дают проблески. Это мешает точному распознаванию написанной вами буквы, цифры или знака. В результате компьютер выдает ошибку. Также позаботьтесь о том, чтобы чернила ручки не были слишком жирными и не оставляли за собой толстые линии. Будет обидно, если ваш правильный ответ засчитается как неправильный только из-за того, что вы использовали не ту ручку. Также следите за тем, чтобы не посадить на бланк кляксу, она может засчитаться как ваш ответ. Компьютер не прощает небрежности!  $2$ 

## **Правило №2.** Пишите только по образцу! Неаккуратное и нечёткое написание букв и цифр приведёт к их неверному распознанию.

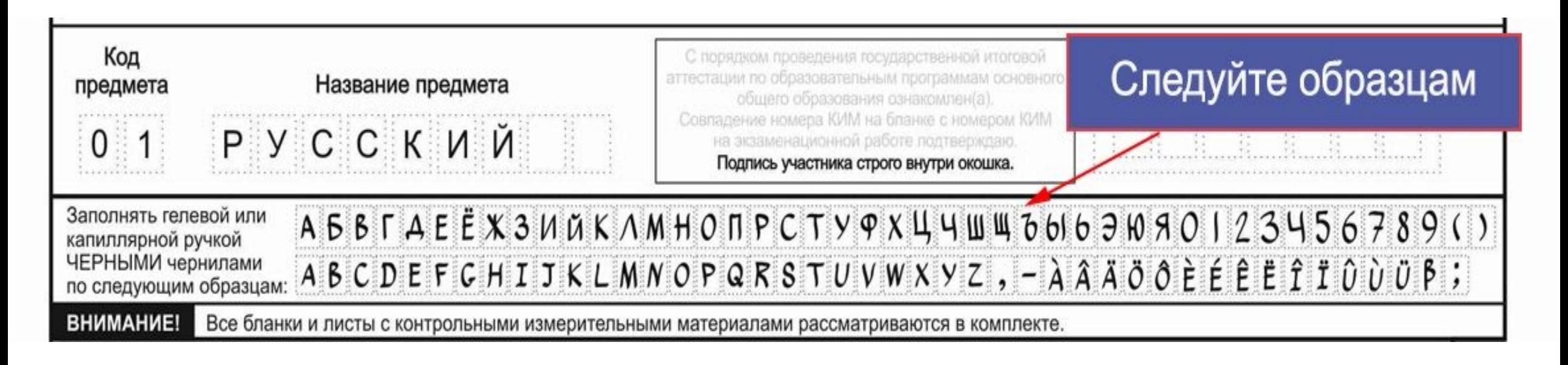

**Правило №3.** Каждое поле в бланках заполняйте с первой клетки! Если вы не знаете ответа на вопрос, то оставьте поле ответа пустым, не делайте в нем прочерков. Также нельзя пользоваться замазкой и ластиками для исправления ответа. Исправить неверный ответ можно в полях для замены ошибочных ответов. Первые две клетки поля замены предназначены для записи номера задания, ответ на который вы хотите исправить. Запишите номер задания, а после тире правильный ответ. А как быть, если вы хотели исправить ответ задания №20, а в поле замены написали №21? Просто вычеркните 21, а в следующем поле замены напишите нужный номер задания и ответ на него.

**Правило №4.** Пишите каждый символ в одной клетке, не оставляя пробелов, даже если вы пишете словосочетания. Перед записью ответа внимательно прочитайте в инструкции к заданию в КИМ что от вас требуется: написание цифр или слов.

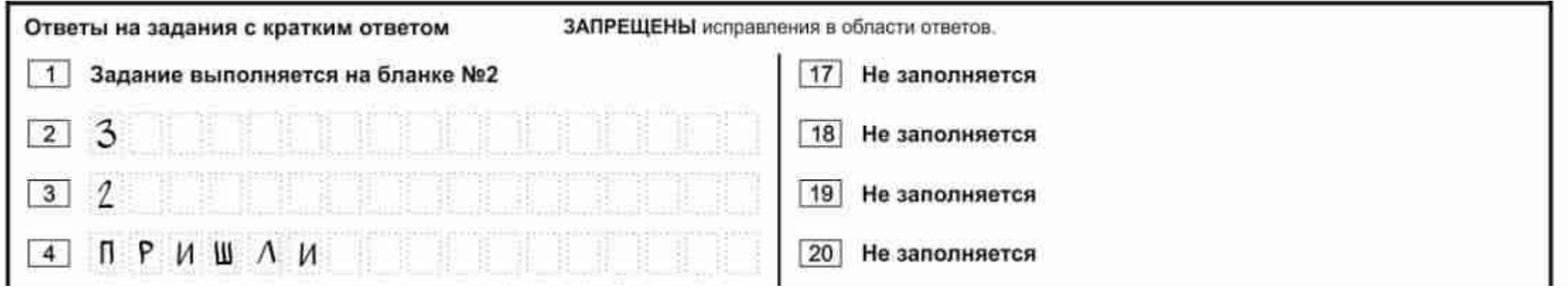

**Правило №5.** Не выходите за рамки бланка №2. Они также сканируются. Текст, вышедший за рамки, будет утерян. Эксперт проверяет только отсканированные копии. Несоблюдение данного правила приведет к тому, что вашу работу будет сложно прочесть и правильно оценить.

**Правило №6.** Не делайте никаких лишних знаков, даже точек в поле или вне поля бланка!

#### **•Как заполнять бланки ОГЭ 2018 года по русскому языку**

Во-первых, для заполнения бланков ОГЭ по русскому языку необходимо соблюдать общие правила, названные выше. Но есть некоторые особенности, которые нужно знать и соблюдать.

•Во-вторых, обратите внимание на то, что заполнение бланка №1 по русскому языку начинается не с первого поля, а со второго, так как ответ на первое задание пишется в бланке №2.

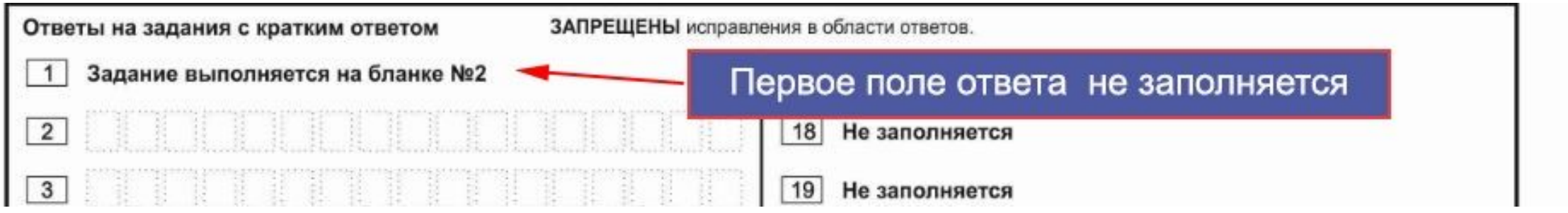

В-третьих, для правила №4 существует исключение. В каждом поле ответа всего по 17 клеточек. Что делать если в ответе букв больше? Согласно официальным источникам ФИПИ в том случае, когда в ответе больше 17 символов и они не помещаются в каждую клеточку по одной, нужно записать ответ, не обращая внимания на клеточки. То есть не обрывать свой ответ, а вмещать его в поле. Главное писать разборчиво, так, чтобы символы в ответе не соприкосались друг с другом.

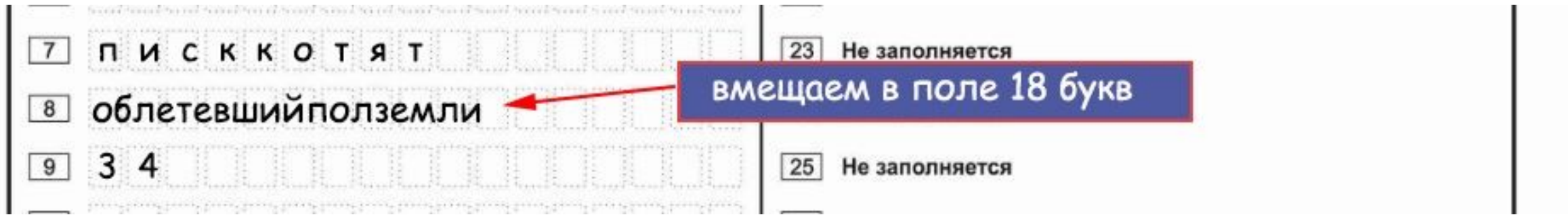

#### **•Обратите внимание на примечания к ответам на задание 8.**

в поле ответа не переносится дефис в слове. К примеру, сочетание слов "что-то упало" нужно писать так:

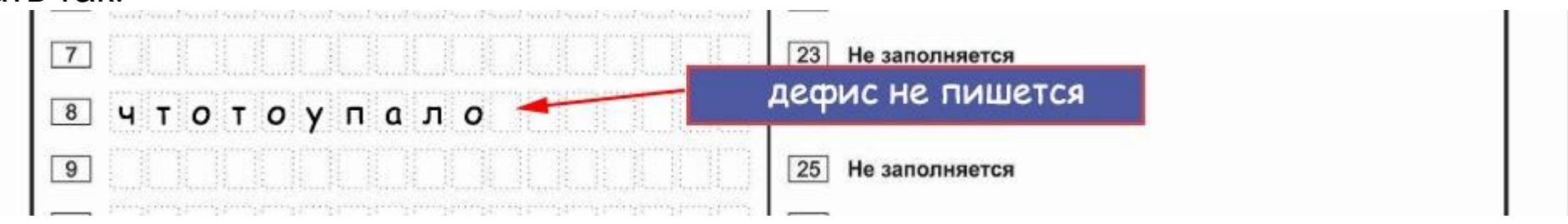

союз не входит в грамматическую основу, поэтому в ответе его не пишут. К примеру, сочетание слов "смотри и повторяй" правильно писать так:

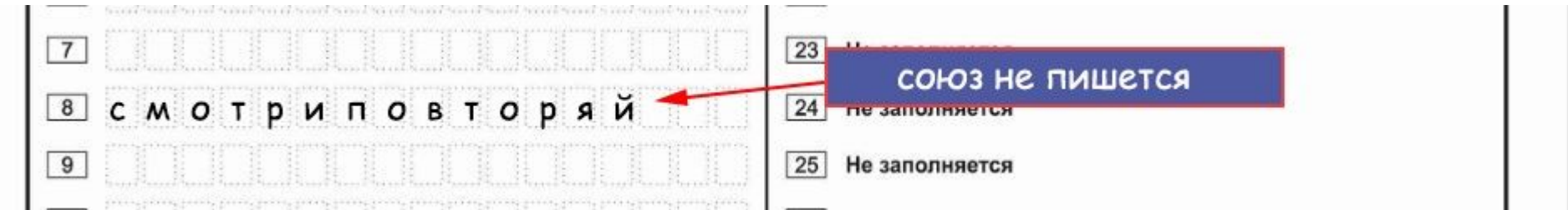

#### частица НЕ входит в грамматическую основу, её пишем в поле ответа:

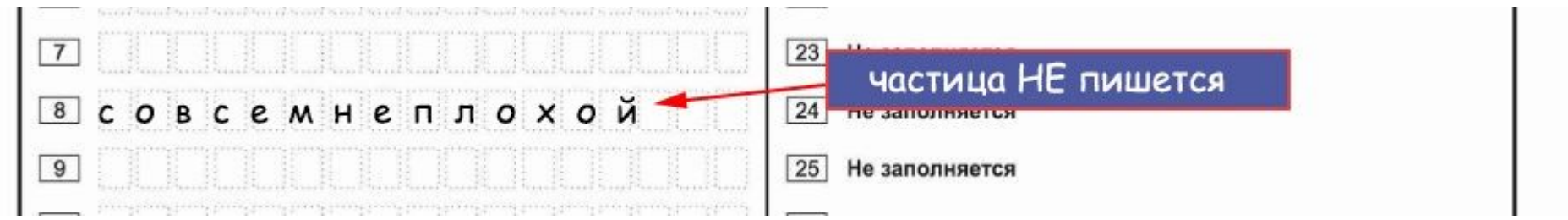

порядок записи главных членов предложения может быть любым:

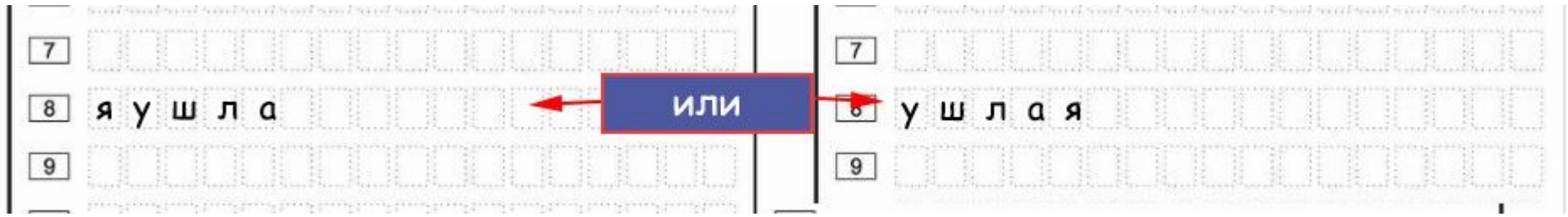

•Изложение и сочинение нужно писать в бланк ответов №2 не печатными буквами, а своим обычным почерком, аккуратно и разборчиво, не выходя за границы. Не забудьте указывать номера заданий, а между заданиями делать небольшой отступ.

### **Заполнение бланка ответов №1 В нижней части бланка ответов № 1 расположены поля**

**ДЛЯ ИСПРАВЛЕНИЯ ВНЕСЕННОГО ВРЕМЯ В № 1 для замены ошибочных ответов, предназначенные**

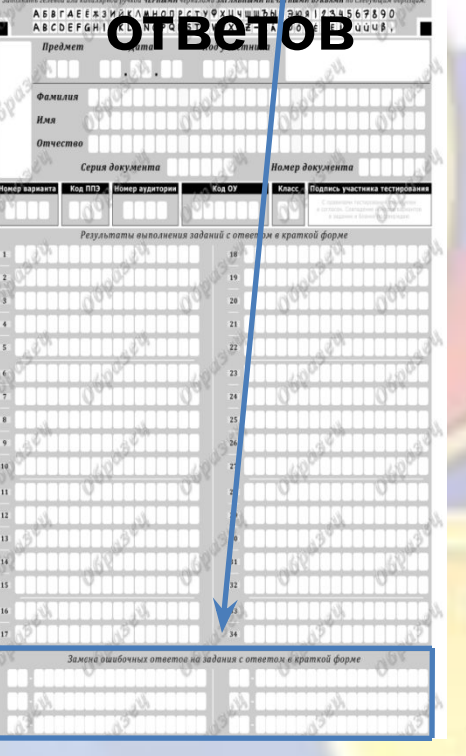

ответа на задание нужно в соответствующих полях замены проставить номер исправляемого задания и записать новое значение верного ответа на указанное задание.

Если в поля замены ошибочных ответов внесён номер одного и того же задания, то будет учитываться последнее исправление (отсчет сверху вниз и слева направо).

Если в поля замены ошибочных ответов внесён только номер задания без ответа, то будет считаться, что ответа на данное задание не дано!

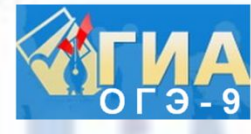

# **1743 Заполнение бланка ответов №1**

### **Образец замены ошибочных ответов**

Замена ошибочных ответов на задания с ответом в краткой форме

 4 В С П ОМН И В 1 3 1 6 1 8

# **В Заполнение бланка ответов №2 Бланк ответов № 2 предназначен для записи ответов на задания с развернутым ответом**

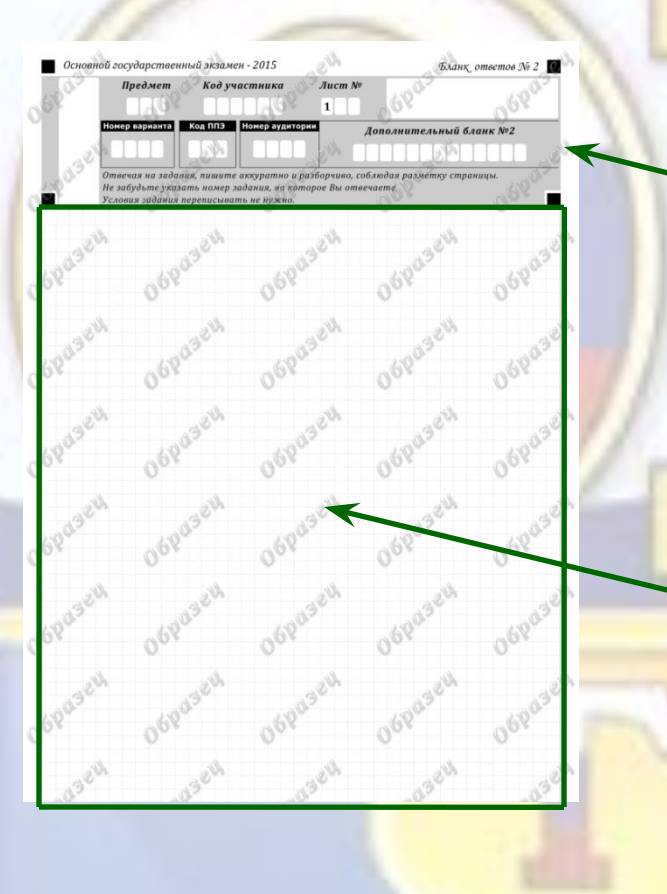

Информация для заполнения полей верхней части бланка должна соответствовать информации, внесенной В бланк ответов № 1

Основную часть бланка занимает область записи ответов на задания с ответом в развернутой форме. В этой области внутри границ участник записывает развернутые ответы на соответствующие задания (№ 1 и № 15) строго в соответствии с требованиями КИМ.

# **Заполнение бланка ответов №2**

Отвечая на задания, пишите аккуратно и разборчиво, соблюдая разметку страницы. Не забудьте указать номер задания, на которое Вы отвечаете. Условия задания переписывать не нужь

1. Признание – это маленький росточек талан-та, который может превратиться в могучее дерево, а может и засохнуть без трудолюбые и самовосп-итания. Найти своё признание – это источник счастья.

 Я знаю много плохих специалистов, равно-душных к своему делу, ненавидящих его. Такое слу-чается, если в молодости была совершена ошибка при выборе профессии. Главное – любить своё дело, увлекаться им.

 Главное наслаждение в жизни заключается в творческом труде, ведь человек стремится, чтобы и в процессе, и в результате было что-то красивое. Если бы я стал учиться на инженера, врача, учи-теля, то я был бы просто человеком, зарабатыва-ющим на хлеб насущный. Надо, чтобы в каждом разгорелась «искра». Тогда и получится наст человек.

15.3. Что такое человечность? На этот вопрос большинство людей ответят так: это одно из луч-ших качеств человека, которое призывает его помо-гать другим людям, это умение поддержать в трудную минуту, проявлять заботу о старших.

 В тексте Б. Васильева мы видим, как нару-шение этих простых и ясных правил человечности оборачивается настоящей трагедией. Школьники для своего музея крадут у слепой женщины единст-венное письмо её сына, который погиб на войне. Вот как она переживает потерю письма: «Он угас, умер, погиб вторично, и теперь уже навсегда». Совсем недавно в Интернете я прочитала о диком случае бесчеловечности. В магазине пожи-

лую женщину, пережившую блокаду, обвинили в во смотри на обороте

Изложение и сочинение нужно писать **ОБЫЧНЫМ ПОЧЕРКОМ** (не печатными буквами!), но разборчиво и аккуратно строго в границах поля.

Не забудьте указать номер задания: **1**, **15.1**, **15.2** или **15.3**.

Между изложением и сочинением необходимо сделать пропуск.

При недостатке места для ответов на лицевой стороне бланка ответов № 2 участник может продолжить записи на оборотной стороне бланка, сделав внизу лицевой стороны запись «**смотри на обороте**».

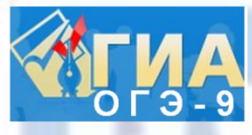

# **Заполнение бланка ответов №2**

#### **Оборотная сторона бланка ответов**

**№ 2**

ровстве. Её как воровку повезли в милицию, где женщина скончалась от стыда. В одном из комментариев я прочитала вопрос: «Челове-ческая жизнь равна трём пачкам масла?» Где нет человечности, где нет понимания между людьми, человеческая жизнь перестаёт что-нибудь стоить. Эти примеры говорят о том, что чело-вечность – это не просто красивое

слово, это то качество, без которого мы, люди, просто не сможем существовать, превратимся в злобных зверей, обречённых на самоуничтожение..

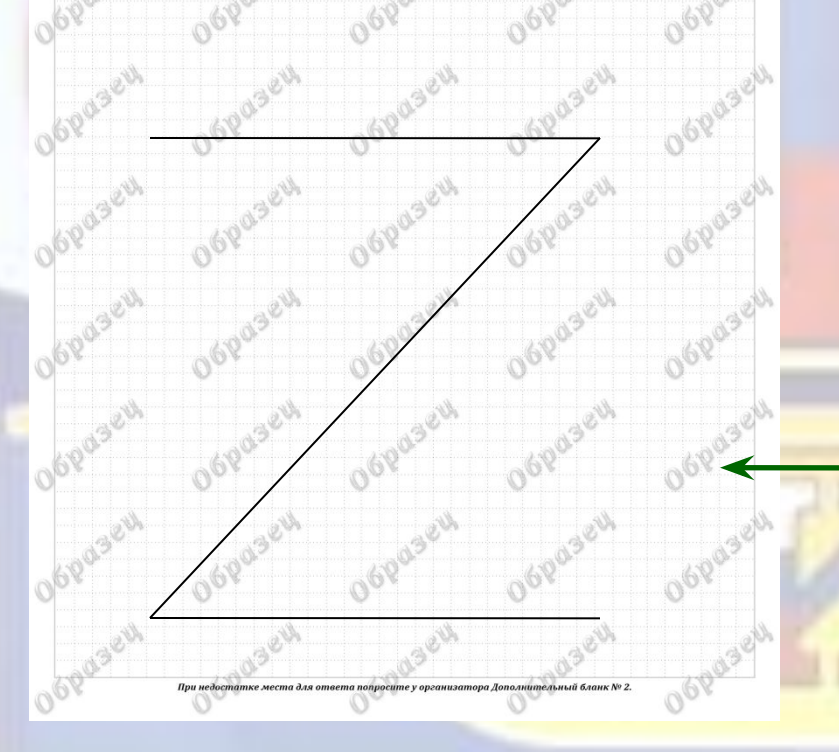

На оборотной стороне бланка ответов № 2 участник продолжает запись с того места работы, на которой прервался.

При остатке свободного места на бланке ответов №2 участник должен поставить английскую букву "Z" в данной области, заполнив все свободное место.

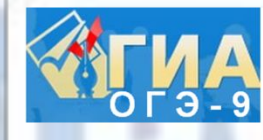

### **Заполнение дополнительного бланка ответов №2**

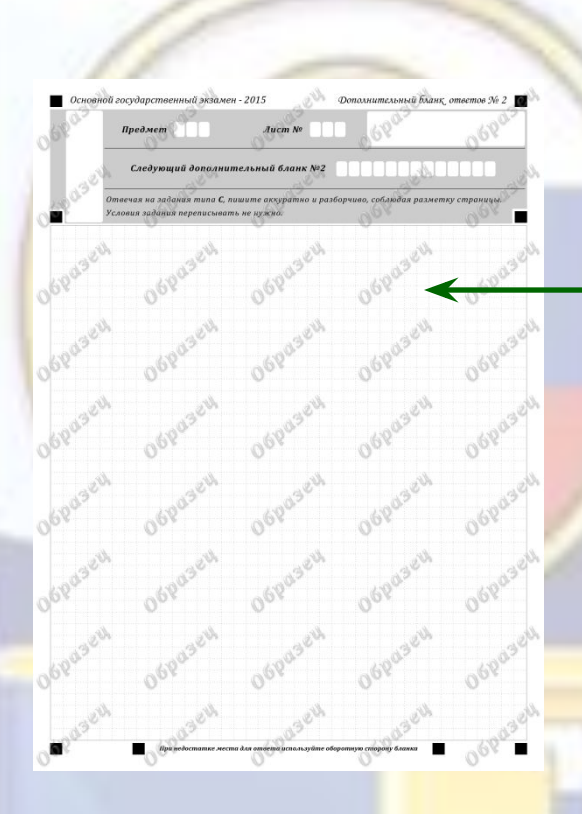

При недостатке места для ответов на основном бланке ответов № 2 участник ГИА может продолжить записи на дополнительном бланке ответов № 2, выдаваемом организатором в аудитории по требованию участника в случае, когда на основном бланке ответов № 2 не осталось места.

В случае заполнения дополнительного бланка ответов № 2 при незаполненном основном бланке ответов № 2, ответы, внесенные в дополнительный бланк ответов № 2, оцениваться не будут.

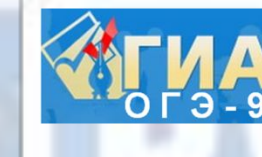

56аллов $\overline{\widetilde{\mathcal{W}}}$ 

**SYSAMEN** 

29

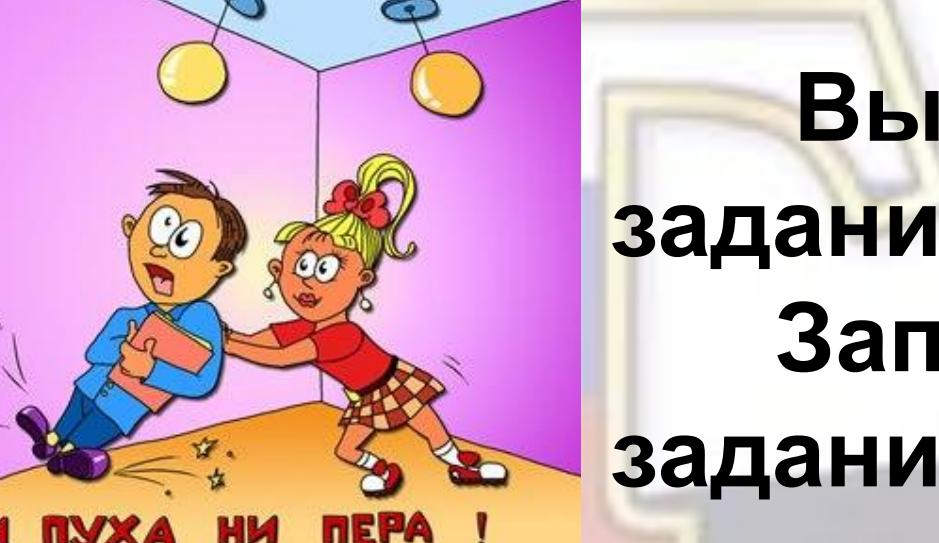

**Выполняйте задания правильно! Записывайте задания правильно!**

**Удачи на экзамене!**